# Задача A. Хулиганы

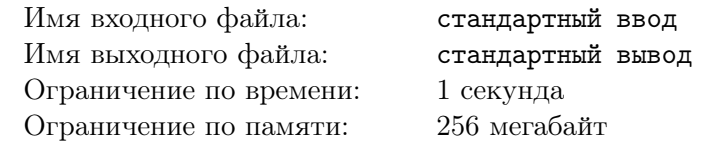

Развлекая толпу на улице, Артур Флек встретил толпу хулиганов, которые забрали его табличку. Артуру это очень не понравилось, и он решил запомнить, куда убежали дерзкие юноши.

Он запомнил, что всего было *а* хулиганов, *b* хулиганов убежали направо, остальные — налево. Сколько же хулиганов убежали налево?

## Формат входных данных

Первая строка ввода содержит два целых числа *a* и *b*  $(1 \le b \le a \le 100)$  – общее количество хулиганов и количество хулиганов, убежавших направо соответственно.

## Формат выходных данных

Выведите единственное целое число — количество хулиганов, убежавших налево.

## Пример

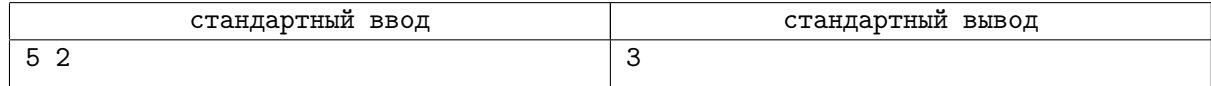

## Замечание

- 1. 5 баллов:  $a = 2$
- 2. 10 баллов:  $a = b$
- 3. 35 баллов:  $a \leqslant 5$
- 4. 50 баллов: полные ограничения

# Задача B. Прибавь следующее

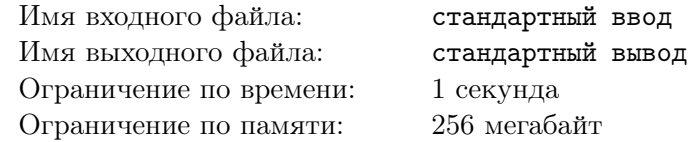

Молодой Брюс Уэйн никогда не любил улыбаться. Все считали, что он злой и угрюмый, но на самом деле он просто решал задачи в уме. На данный момент он решает следующую задачу:

Дан массив а длины n. Нужно к каждому элементу исходного массива, кроме последнего, прибавить следующий элемент исходного массива. То есть для каждого  $i < n$  выполнить присваивание  $a_i = a_i + a_{i+1}$ . К последнему элементу исходного массива требуется прибавить первый элемент исходного массива.

Помогите Брюсу, и тогда, может быть, он наконец-то начнёт улыбаться.

#### Формат входных данных

Первая строка ввода содержит целое число  $n\;(1 \leqslant n \leqslant 10^5)-$  длина массива. Следующая строка содержит  $n$  целых чисел  $a_i$   $(1 \leqslant a_i \leqslant 10^9)$  — элементы массива.

#### Формат выходных данных

Выведите  $n$  целых чисел — получившийся массив.

## Примеры

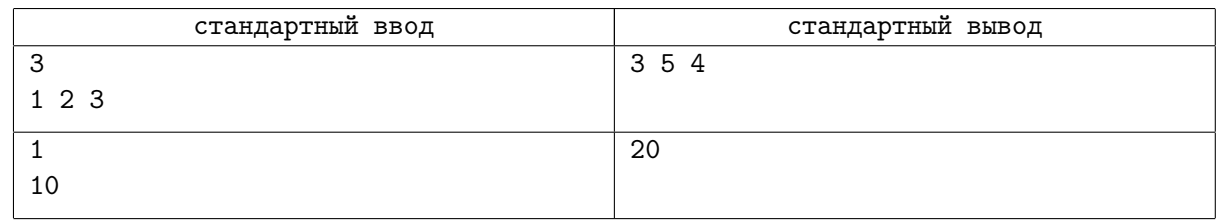

## Замечание

- 1. 10 баллов:  $n = 1$
- 2. 25 баллов:  $n, a_i \leq 100$
- 3. 25 баллов:  $n, a_i \leq 1000$
- 4. 40 баллов: полные ограничения

# Задача C. Вечерний Мюррей

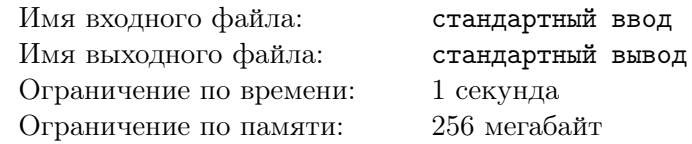

В последние годы «Вечерний Мюррей» является самым популярным вечерним шоу Готэма. Небывалую популярность этому шоу принесла не харизма ведущего, а двумерные массивы! Каждый вечер Мюррей Франклин вместе со зрителями проводит следующие действия в двумерном массиве  $n \times n$ :

Для каждой строки  $i$  он находит величину  $mn_i,$  равную минимуму в  $i$ -й строке. Для каждого столбца j он также находит величину  $mx_i$ , равную максимуму в j-м столбце. Далее для каждого k от 1 до *n* Мюррей выводит значение выражения  $mn_k + mx_k$ .

Перед началом шоу к Джокеру в руки попала исходная матрица. Теперь ему интересно, какие же  $n$  чисел выведет Мюррей?

## Формат входных данных

Первая строка ввода содержит целое число  $n (1 \leq n \leq 1000)$  — размер массива.

Следующие *n* строк содержат по *n* целых чисел  $a_{i,j}$   $(1 \leqslant a_{i,j} \leqslant 10^9)$  — описание очередного элемента массива.

## Формат выходных данных

Выведите n целых чисел — значения выражений  $mn_i + mx_i$ .

## Примеры

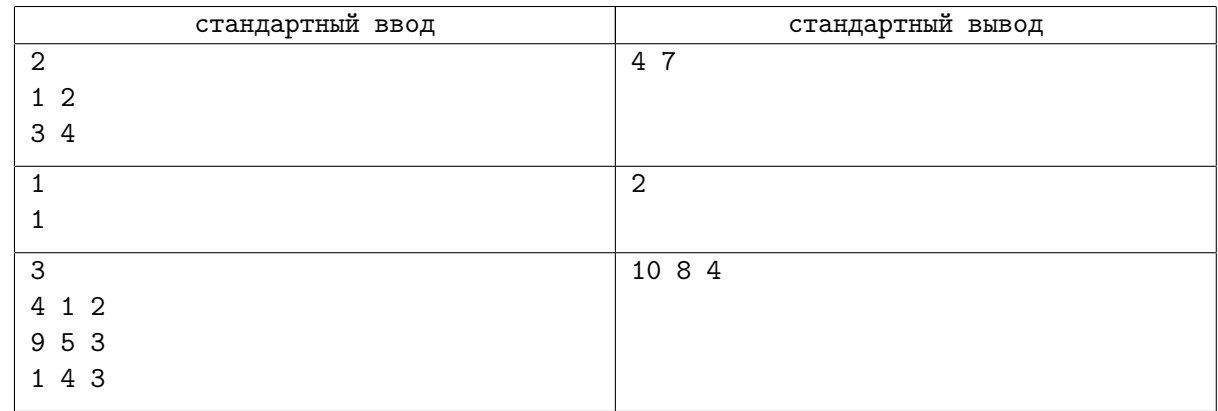

## Замечание

- 1. 10 баллов:  $n = 1$
- 2. **15 баллов**:  $n, a_{i,j} \leq 100$
- 3. 20 баллов:  $n, a_{i,j} \leqslant 1000$
- 4. 30 баллов:  $a_{i,j} \leqslant 10^5$
- 5. 25 баллов: полные ограничения

## Задача D. Социальная несправедливость

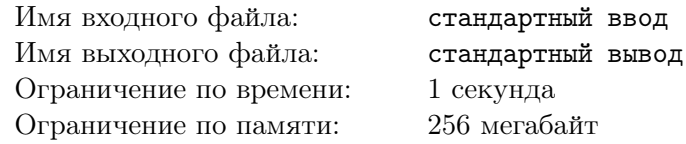

После увольнения с прошлого места работы Джокер понял, что ему срочно нужна новая работа, так как он катастрофически нуждается в деньгах на лекарства. Изучив все варианты, Джокер нашёл два наиболее подходящих для себя места работы.

Координаты первого места работы:  $(x_1, y_1)$ , на этой работе платят *а* долларов в день. Координаты второго места работы:  $(x_2, y_2)$ , на этой работе платят b долларов в день.

Дом Джокера находится в координатах  $(c, r)$ . За проезд из дома в некоторые координаты  $(x, y)$ Джокер заплатит в точности  $(x-c)^2 + (y-r)^2$  долларов.

За один день Джокер приезжает на работу, забирает дневную выручку и уезжает домой. То есть платит за проезд ровно 2 раза. Теперь Джокеру стало интересно, какую максимальную прибыль за день он может получить, выбрав ровно одно место работы?

#### Формат входных данных

Первая строка ввода содержит 3 целых числа  $x_1,\,y_1$  и  $a\ (-10^8\leqslant x_1, y_1\leqslant 10^8,\,1\leqslant a\leqslant 10^8)$  координаты первого места работы и выручка Джокера в нём соответственно.

Следующая строка ввода содержит 3 целых числа  $x_2,\,y_2$  и  $b$   $(-10^8\leqslant x_2,y_2\leqslant 10^8,\,1\leqslant b\leqslant 10^8)$  координаты второго места работы и выручка Джокера в нём соответственно.

Последняя строка ввода содержит 2 целых числа  $c$  и  $r\ (-10^8 \leqslant c, r \leqslant 10^8)$  — координаты дома Джокера.

#### Формат выходных данных

Выведите единственное целое число — максимальную дневную прибыль, которую может получить Джокер, выбрав ровно одно место работы.

## Примеры

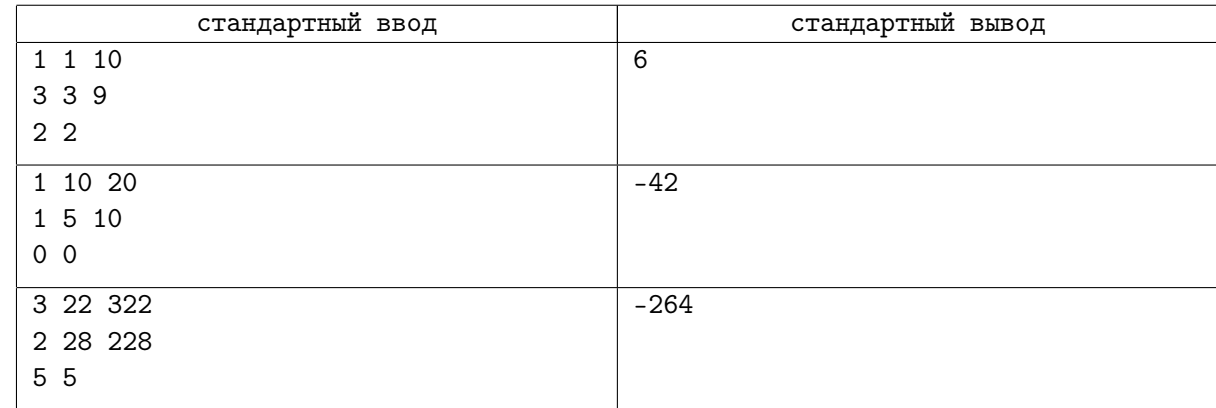

## Замечание

- 1. 10 баллов:  $x_1 = x_2 = c$ ,  $y_1 = y_2 = r$
- 2. 15 баллов:  $-10 \le x_1, y_1, x_2, y_2, c, r \le 10, a, b \le 10$
- 3. **15 баллов**:  $-100 \le x_1, y_1, x_2, y_2, c, r \le 100, a, b \le 100$
- 4. 20 баллов:  $-1000 \leq x_1, y_1, x_2, y_2, c, r \leq 1000$
- 5. 40 баллов: полные ограничения

# Задача E. Сумасшествие

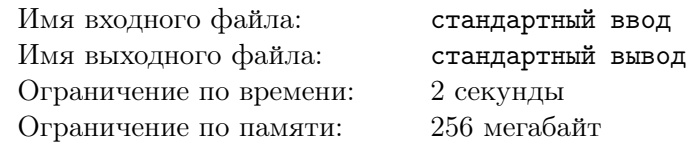

«Это я сошёл с ума, или весь город?» — спросил Джокер у своего психотерапевта. Люди действительно вели себя агрессивно по отношению к нему. А ведь он всего лишь подходил к ним и просил сказать, что больше:  $a + b$  или  $a \cdot b$ .

Теперь Джокер спрашивает это у вас, надеясь, что хоть бы вы не будете грубы с ним.

#### Формат входных данных

Первая строка ввода содержит два целых числа *a* и *b*  $(0 \le a, b < 10^{1000})$  — заданные Джокером числа.

#### Формат выходных данных

Выведите «<», если  $a + b < a \cdot b$ . Выведите «=», если  $a + b = a \cdot b$ . Выведите «>», если  $a + b > a \cdot b$ .

## Примеры

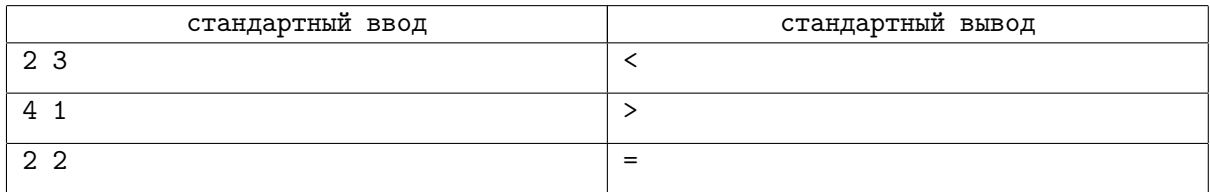

## Замечание

- 1. 10 баллов:  $a, b < 100$
- 2. 10 баллов:  $a, b < 10^5$
- 3. 20 баллов:  $a, b < 10^{10}$
- 4. 60 баллов: полные ограничения

## Задача F. Пенни сортирует элементы

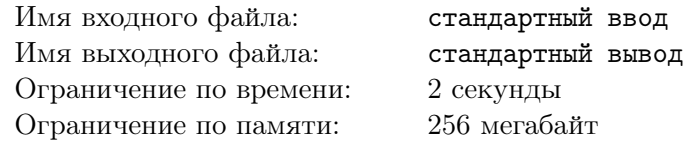

Пенни Флек всегда любила делать всё по-своему. Даже такую банальную вещь, как сортировка элементов в массиве  $a$  длины  $n$ , она выполняла необычно и интересно. Суть её сортировки заключалась в следующем:

Для любых  $i$  и  $j$ ,  $a_i$  после сортировки будет стоять раньше  $a_j$ , если количество натуральных делителей в  $a_i$  меньше, чем в  $a_j$ . При равенстве делителей раньше стоит то число, значение которого меньше.

Отсортируйте заданный массив методом Пенни.

## Формат входных данных

Первая строка ввода содержит целое число  $n\;(1 \leqslant n \leqslant 3\cdot 10^6)$  — длину исходного массива. Следующая строка содержит n целых чисел  $a_i$   $(1 \leqslant a_i \leqslant 10^5)$  — элементы массива.

#### Формат выходных данных

Выведите *n* целых чисел — отсортированный по методу Пенни массив.

#### Примеры

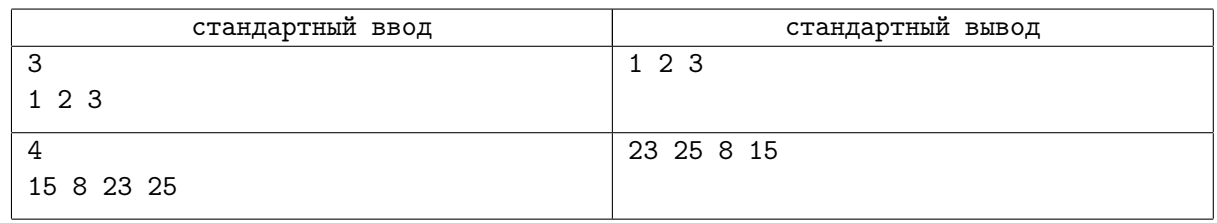

## Замечание

- 1. 5 баллов:  $n = 1$
- 2. **15 баллов**:  $n, a_i \leq 100$
- 3. 20 баллов:  $n, a_i \leq 1000$
- 4. 20 баллов:  $a_i \leq 100$
- 5. 30 баллов:  $n, a_i \leq 10^5$
- 6. 10 баллов: полные ограничения

# Задача G. Этому городу нужен новый мэр

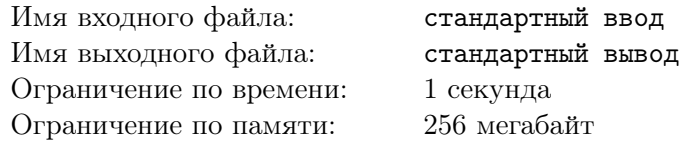

Оценив ситуацию в Готэме, Артур Флек понял, что он непременно будет выдвигать свою кандидатуру в мэры этого мрачного и злого городка. Но есть одна проблема. Дело в том, что свою кандидатуру также выдвигает именитый кандидат Томас Уэйн.

Изначально репутация обоих кандидатов равна нулю. Всего в Готэме есть n избирателей. Избиратель *i* изменяет репутацию кандидата на величину  $a_i$  ( $a_i$  может быть отрицательным). Для каждого избирателя известен кандидат  $b_i$ , за которого он будет голосовать.

Джокер понял, что для максимального повышения репутации ему придётся немного сжульничать. Он может выбрать не более двух кандидатов, проголосовавших за Уэйна и заставить их переголосовать за себя. Теперь Джокеру стало интересно, какое максимальное влияние он может получить в Готэме в ходе таких манипуляций?

#### Формат входных данных

Первая строка ввода содержит единственное целое число  $n\;(1 \leqslant n \leqslant 10^5)$  — количество избирателей.

Следующие *n* строк содержат по два целых числа  $a_i$  и  $b_i$   $(-10^9 \leq a_i \leq 10^9, 0 \leq b_i \leq 1)$  величина влияния *i*-го избирателя и его кандидат соответственно.  $b_i = 0$ , если избиратель голосует за Джокера и  $b_i = 1$ , если он голосует за Томаса Уэйна.

## Формат выходных данных

Выведите единственное целое число — максимально возможная репутация Джокера, если он поменяет мнение не более двух кандидатов, проголосовавших за Уэйна.

## Примеры

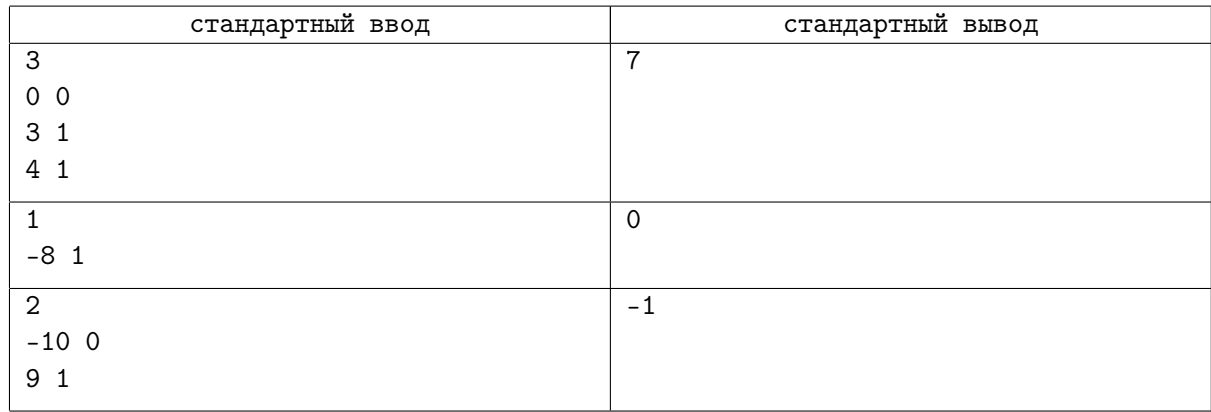

## Замечание

- 1. 10 баллов:  $n = 1$
- 2. 25 баллов:  $n, |a_i| \leq 100$
- 3. 25 баллов:  $n, |a_i| \leq 1000$
- 4. 40 баллов: полные ограничения

## Задача H. Сочетание шуток

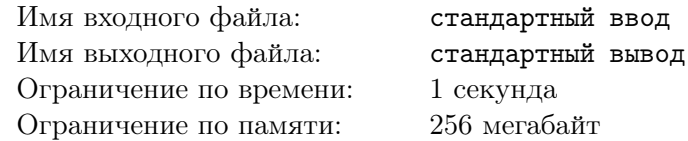

Сегодня Артур Флек невероятно волнуется, ведь вечером он будет выступать перед большой публикой и рассказывать ей свои необычные шутки. В арсенале Джокера заготовлено  $n$  шуток. Он не знает, какое количество шуток собирается рассказать публике, но хочет просчитать все варианты развития событий.

Для каждого k от 0 до n Джокер хочет посчитать количество способов выбрать ровно k шуток из его арсенала в  $n$  шуток. Порядок шуток значения не имеет.

Например, для  $n = 4$ , количество способов выбрать 2 шутки равно 6 ([1, 2], [1, 3], [1, 4], [2, 3], [2, 4],  $[3, 4]$ ).

Помогите Джокеру и выведите ответ для каждого k от 0 до n. Так как он может быть слишком большим, выводите его остаток от деления на заданное простое число  $p$ .

#### Формат входных данных

Первая строка ввода содержит 2 целых числа  $n$  и  $p$   $(1 \leqslant n \leqslant 10^5,\, 2 \leqslant p \leqslant 10^9)$  — количество шуток и заданное простое число соответственно.

## Формат выходных данных

Выведите  $n + 1$  целое число  $ans_i$  — количество способов выбрать  $i - 1$  шутку из n, по модулю p.

## Примеры

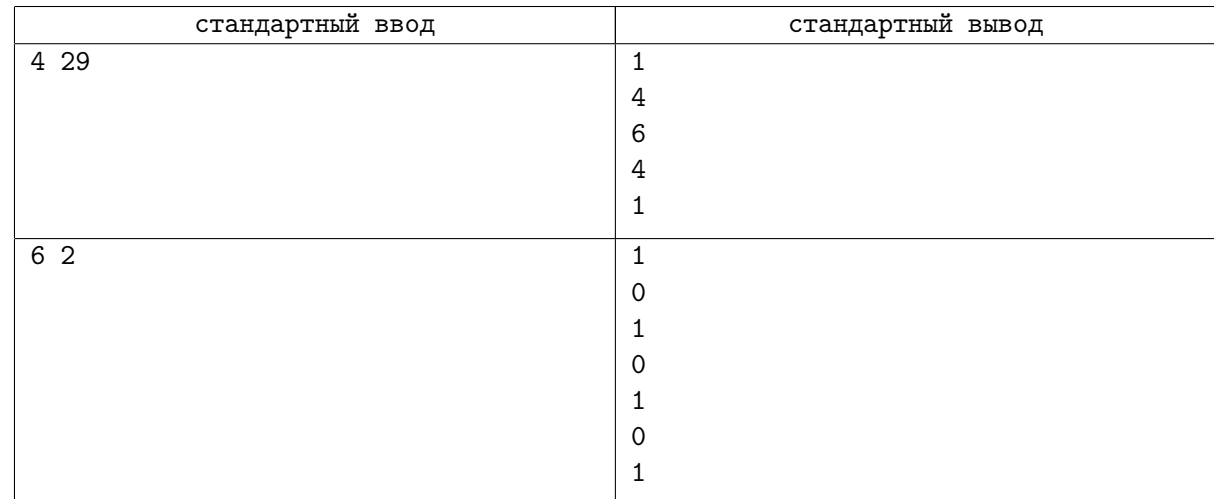

## Замечание

- 1. 10 баллов:  $n = 1$
- 2. 10 баллов:  $n \le 10$
- 3. 35 баллов:  $n \leq 1000$
- 4. 20 баллов:  $p = 2$
- 5. 25 баллов: полные ограничения

## Задача I. Джокер и хаотичные функции

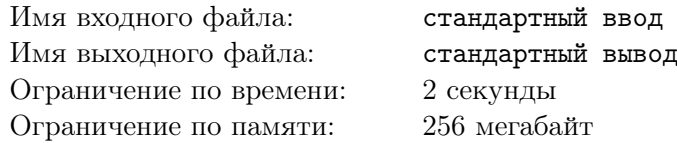

После переворота, устроенного Джокером в Готэме, хаос стал частью жизни каждого из его жителей. Даже функции  $f(x)$  для целых x стали хаотичными и возвращали какие-то странные значения. Конкретно в Готэме функция  $f(x)$  возвращала значение выражения  $x/2$ , если  $x -$  чётное число, и  $(x-1)/2$  в противном случае.

Глянув на своё творение, Артур Флек сразу придумал задачу, связанную с хаотичными функциями.

Дано натуральное число n и два массива a и b длины n. **В каждом массиве содержится не** более одного нечётного числа. Нужно выбрать ровно  $k$  различных индексов  $i_1, i_2, \ldots, i_k$  так, чтобы значение выражения  $\frac{f(a_{i_1} + a_{i_2} + ... + a_{i_k})}{f(b_{i_1} + b_{i_2} + ... + b_{i_k})}$  $\frac{f(a_{i_1}+a_{i_2}+\ldots+a_{i_k})}{f(b_{i_1}+b_{i_2}+\ldots+b_{i_k})}$ было максимальным.

Помогите Джокеру и найдите это максимальное значение!

#### Формат входных данных

Первая строка ввода содержит два целых числа  $n$  и  $k$   $(1 \leqslant k \leqslant n \leqslant 10^5)$  — число элементов в массиве и требуемое количество индексов соответственно.

Следующая строка ввода содержит  $n$  целых чисел  $a_i \ (3 \leqslant a_i \leqslant 10^9)$  — описание первого массива. Следующая строка ввода содержит  $n$  целых чисел  $b_i \ (3 \leqslant b_i \leqslant 10^9)$  — описание второго массива.

#### Формат выходных данных

Выведите единственное число — максимальное значение требуемой величины. Ваш ответ будет считаться корректным, если его абсолютная или относительная погрешность не превышает  $10^{-6}\,$ 

#### Примеры

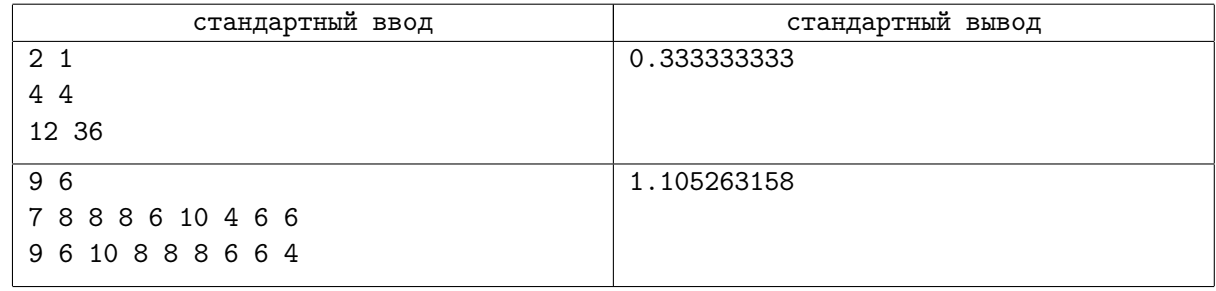

## Замечание

- 1. 5 баллов:  $n = 1$
- 2. 15 баллов:  $n \leq 10$
- 3. **15 баллов**:  $n \le 1000, k \le 2$
- 4. 25 баллов:  $n \le 1000, k \le 3$
- 5. 40 баллов: полные ограничения

# Задача J. Поймай меня, если сможешь

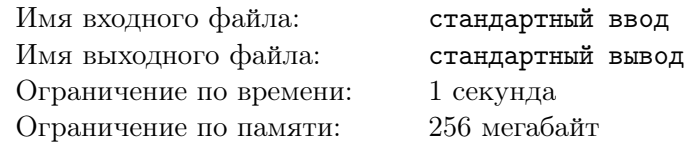

Когда Джокер решил навестить психиатрическую лечебницу все санитары почему-то устроили за ним погоню. Наверное, им просто не понравился его внешний вид, который мог спровоцировать душевные страдания у остальных пациентов.

Лечебница представляет собой прямоугольник размером  $n \times m$ . В ней работает ровно k санитаров. Джокер находится в клетке  $(r, c)$ . Санитар с номером  $i$  находится в клетке  $(x_i, y_i)$ . При этом гарантируется, что все санитары находятся в разных клетках.

За один ход санитар из клетки  $(x, y)$  может переместиться в одну из клеток  $(x + 1, y)$ ,  $(x - 1, y)$ ,  $(x, y - 1)$ ,  $(x, y + 1)$ . Санитар не может выходить за пределы больницы. Все санитары начинают одновременно перемещаться по больнице.

Через какое минимальное количество ходов хотя бы один санитар окажется в клетке с Джокером?

## Формат входных данных

Первая строка содержит три целых числа n, m и k  $(1 \leq n, m \leq 1000, 1 \leq k \leq n \cdot m)$  — размеры больницы и количество санитаров соответственно.

Следующие k строк содержат по два целых числа  $x_i$  и  $y_i$   $(1 \leq x_i \leq n, 1 \leq y_i \leq m)$  — координаты очередного санитара. Гарантируется, что координаты различны.

Следующая строка ввода содержит пару целых чисел  $r$  и  $c$   $(1 \leq r \leq n, 1 \leq c \leq m)$  — координаты Джокера.

#### Формат выходных данных

Выведите одно число — минимальное количество ходов, необходимое какому-либо санитару, чтобы добраться до Джокера.

## Примеры

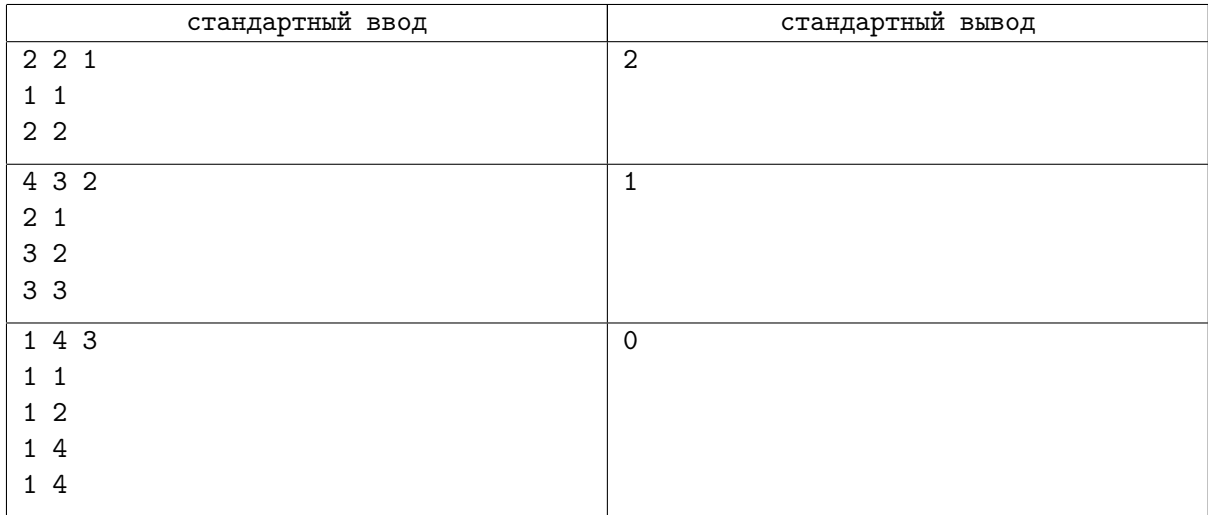

#### Замечание

- 1. 5 баллов:  $n = 1, m = 1$
- 2. **15 баллов**:  $n, m \le 10$
- 3. 20 баллов:  $k = 1$
- 4. 25 баллов:  $k \leq 2$
- 5. 35 баллов: полные ограничения

# Задача K. Только не математика

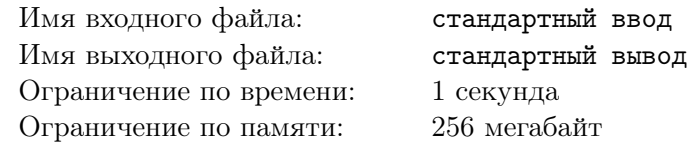

Ходят слухи, что Джокер стал безумным после решения очередной математической задачи. Чтобы это проверить, его психотерапевт задала Джокеру еще одну задачу.

Математическое выражение считается правильным, если оно создано только из чисел, состоящих из одной цифры от 0 до 9, и знаков «+» и «-». Числа и знаки в нём чередуются, выражение начинается с числа. Например, выражения: «1+9+0+4», «1+1-1+1-6» называются правильными, в то время как выражения: «-1+2», «99», «123+0-0+1», «+3» считаются неправильными.

Даны натуральные числа n и k. Сколько существует правильных математических выражений с количеством чисел не большим чем k, таких, что их результат равен n. Два выражения называются различными, если они не равны как строки.

## Формат входных данных

Первая строка ввода содержит два целых числа  $n \times n \leq (0 \leq n \leq 65, 1 \leq k \leq 7)$  — результат выражения и количество цифр соответственно.

#### Формат выходных данных

Выведите единственное целое число — количество правильных математических выражений, состоящих не более чем из  $k$  чисел, результат которых равен  $n$ .

## Примеры

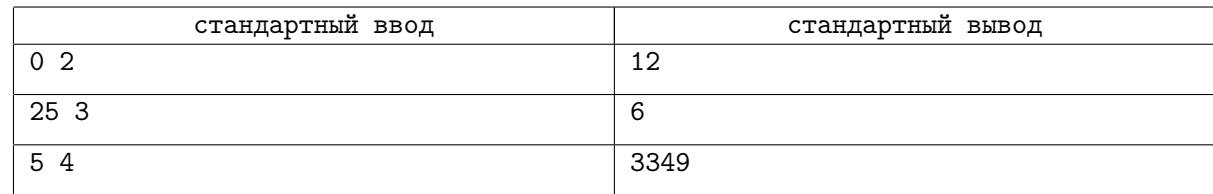

## Замечание

- 1. 10 баллов:  $k = 1$
- 2. 15 баллов:  $k = 2$
- 3. 35 баллов:  $n = 0$
- 4. 30 баллов:  $k \le 6$
- 5. 10 баллов: полные ограничения

## Задача L. Все мы клоуны

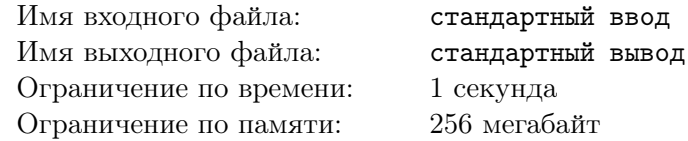

После скандальных слов Томаса Уэйна о том, что все жители Готэма — клоуны, в городе начало подниматься нешуточное восстание. Огромное количество жителей в масках клоунов крушило всё на своём пути. Но кое-кому это пошло на пользу, а именно, продавцам масок клоунов.

Всего у продавца есть n полок и k видов масок клоунов. На каждую полку нужно положить ровно одну маску. Можно считать, что масок каждого вида бесконечное количество. Продавца интересует количество способов разложить маски на полки так, чтобы как минимум одна маска каждого вида лежала на полках. Два способа считаются различными, если существует  $i$  такое, что при первом способе на i-й полке лежит маска одного вида, а при втором способе — другого вида.

Так как количество способов может быть слишком большим, выведите его по модулю 1 000 000 007.

#### Формат входных данных

Первая строка ввода содержит два целых числа  $n$  и  $k$   $(1\leqslant k\leqslant n\leqslant 10^5)$  — количество полок и видов масок соответственно.

#### Формат выходных данных

Выведите единственное целое число — ответ на задачу.

## Примеры

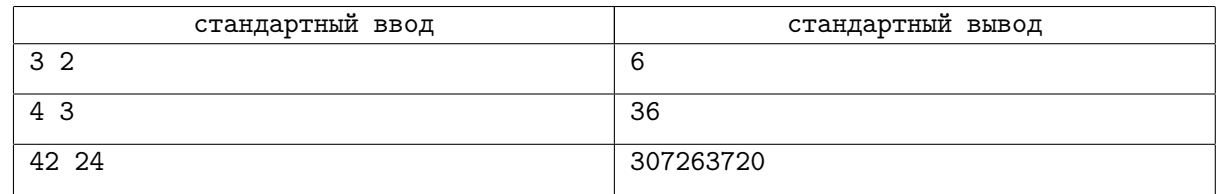

## Замечание

- 1. 5 баллов:  $n = 1$
- 2. 20 баллов:  $n \leq 7$
- 3. 15 баллов:  $k \leq 2$
- 4. 25 баллов:  $n \leq 1000$
- 5. 35 баллов: полные ограничения

## Задача M. Джокер гуляет по дереву

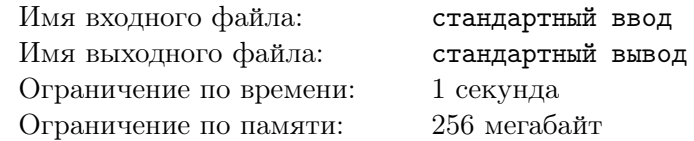

Очнувшись, Джокер понял, что оказался на дереве...

Дерево — это неориентированный граф, состоящий из n вершин и  $n-1$  ребра, в котором между любой парой вершин существует ровно один путь.

В дереве Джокера каждое ребро  $i$  имело свою длину  $l_i.$  Также известно, что изначально Джокер может проходить по каждому ребру со скоростью  $S_1$ . Джокеру стало слишком скучно в таком дереве, поэтому он решил выбрать **ровно** k рёбер и ходить по этим рёбрам со скоростью  $S_2$ .

Помогите Джокеру выбрать ровно  $k$  рёбер и выведите их номера так, чтобы суммарное время прохождения между всеми парами вершин было минимальным. Если ответов несколько, то требуется вывести лексикографически минимальный.

#### Формат входных данных

Первая строка ввода содержит два целых числа  $n$  и  $k$   $(1 \leqslant k < n \leqslant 10^5)$  — количество вершин в дереве и требуемое количество рёбер соответственно.

Следующие  $n-1$  строк содержат по три целых числа  $a_i$ ,  $b_i$  и  $l_i$   $(1 \leqslant a_i, b_i \leqslant n, 1 \leqslant l_i \leqslant 10^5,$  $a_i \neq b_i$ ) — описание очередного ребра.

Последняя строка ввода содержит два целых числа  $S_1$  и  $S_2$   $(1 \leqslant S_1, S_2 \leqslant 10^5)$  — начальная скорость движения по рёбрам и скорость, которую Джокер установит ровно на  $k$  рёбер соответственно.

#### Формат выходных данных

Выведите  $k$  целых чисел — номера рёбер, выбранных Джокером.

## Пример

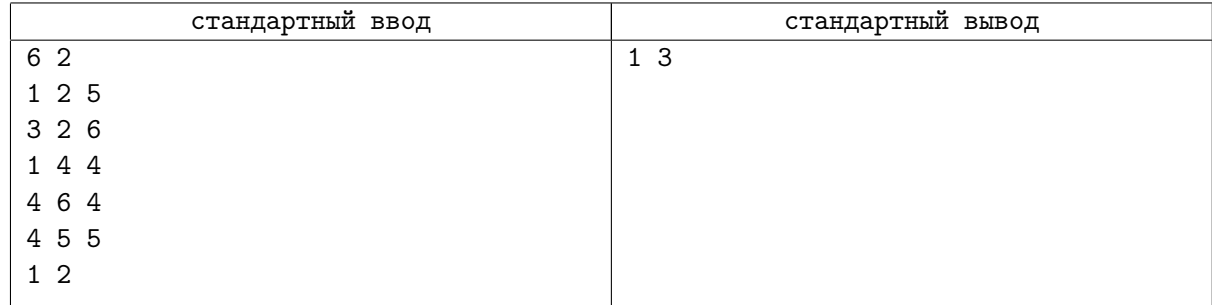

## Замечание

- 1. 10 баллов:  $n = 2$
- 2. **15 баллов**:  $n \le 100$
- 3. 25 баллов:  $n \leq 1000$
- 4. 50 баллов: полные ограничения

## Задача N. Сумма почти-простых и составных

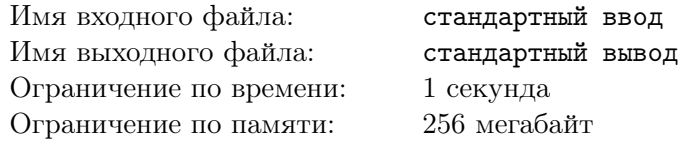

Сегодня в школе Брюс Уэйн проходил тему про простые числа. Эта тема ему очень понравилась, поэтому он рассказал про нее своему другу Альфреду. Но Альфред, как всегда, вместо обсуждения этой темы стал давать Брюсу m запросов. Изначально у Брюса есть массив a, состоящий из n целых чисел. Запросы Альфреда делятся на 3 типа:

- 1. Изменить значение элемента массива в позиции  $pos$  на  $x$ .
- 2. Вывести сумму почти-простых чисел на отрезке  $[l; r]$ . Число *х* называется почти-простым, если имеет ровно три делителя.
- 3. Вывести сумму составных чисел на отрезке  $[l; r]$ .

Ну что ж поделать, опять Брюсу придется отвечать на эти запросы. Помогите ему!

#### Формат входных данных

Первая строка ввода содержит целое число  $n\;(1 \leqslant n \leqslant 2\cdot 10^5)$  — размер массива. Следующая строка содержит  $n$  целых  $a_i$   $(2\leqslant a_i\leqslant 10^6)$  — элементы массива. Третья строка ввода содержит целое число  $m$   $(1\leqslant m\leqslant 10^5)$  — количество запросов. Следующие m строк содержат целое  $type_i$   $(1 \le type_i \le 3)$  — тип очередного запроса. Если  $type_i = 1$ , то строка также содержит два целых числа  $pos$  и  $x$   $(1 \leqslant pos \leqslant n, 2 \leqslant x \leqslant 10^6)$ . Если  $type_i = 2$  или  $type_i = 3$ , то строка также содержит два целых числа  $l$  и  $r$   $(1 \leq l \leq r \leq n)$ .

#### Формат выходных данных

Для каждого запроса типа 2 или 3 выведите ответ.

#### Пример

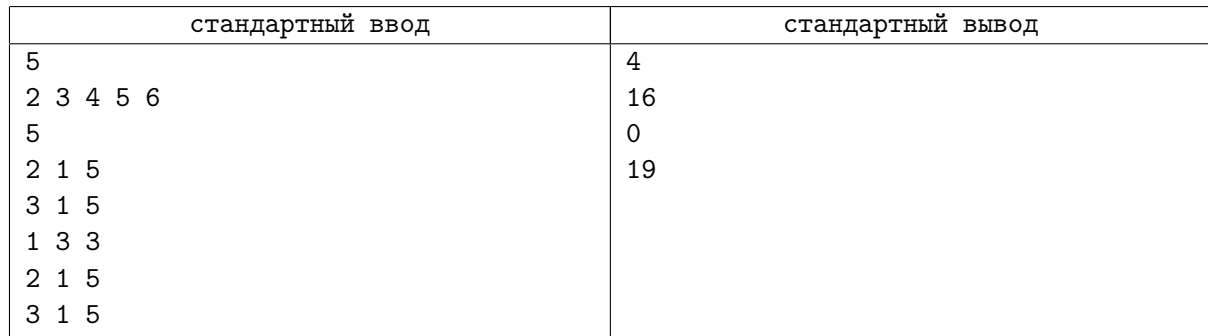

## Замечание

- 1. 50 баллов:  $n, m \leq 1000$
- 2. 20 баллов: все  $a_i \leq 10^5$
- 3. 30 баллов: полные ограничения

## Задача O. Финальный аккорд

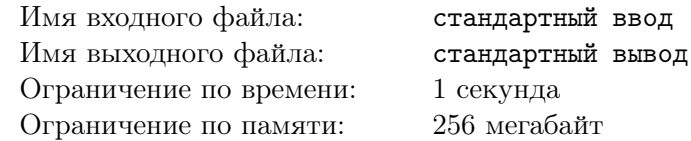

Джокер выходит из разбитой машины и понимает, что он обрёл огромное количество последователей. Огромное количество людей, которые наконец-то стали понимать его шутки. Но он всё ещё несчастлив, так как знает, что ни один из этих людей не способен решить следующую задачу.

Назовём антипалиндромом длины n строку, состоящую из открывающих и закрывающих скобочек, в которой символы на позициях  $i$  и  $n - i + 1$  противоположны. То есть, если на позиции  $i$ стоит открывающая скобка, то на позиции  $j$  — закрывающая, и наоборот. Например строки «()()» и « $(())$ » являются антипалиндромами, а « $(())$ ) $($ )» — нет.

Найдите количество правильных скобочных последовательностей длины  $n$ , которые являются антипалиндромами. Так как ответ может быть слишком большим, выведите его по модулю 1 000 000 007.

Напомним, что скобочная последовательность называется правильной, если путем вставки в нее символов «+» и «1» можно получить из нее корректное математическое выражение. Например, последовательности «(())()», «()» и «(()(()))» — правильные, в то время как «)(», «(()» и  $*(()))$  ( $*$  — нет.

## Формат входных данных

Первая строка ввода содержит единственное целое число  $n$   $(1\leqslant n\leqslant 10^6)$  — требуемая длина строки.

#### Формат выходных данных

Выведите единственное целое число — ответ на задачу.

#### Примеры

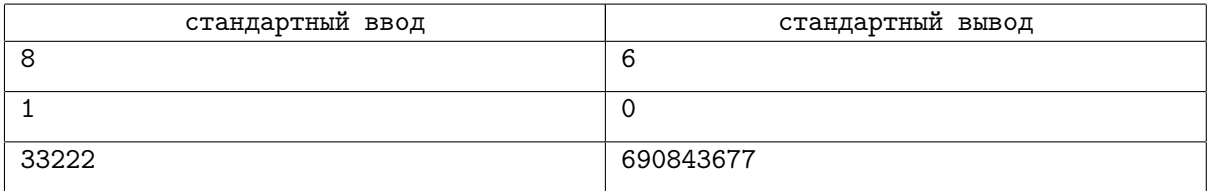

## Замечание

- 1. 10 баллов:  $n \leq 5$
- 2. 15 баллов:  $n \le 20$
- 3. 25 баллов:  $n \le 1000$
- 4. 50 баллов: полные ограничения